## **EXPENSE REPORT APPROVERS**

## **DENY**

The Deny option terminates the expense line(s), marking them as a non-reimbursable expense. Use of the "deny" option should be limited to instances where the employee is not eligible for reimbursement for the expense. *- Once an expense report is denied, it can not be edited or resubmitted for processing.*

## **SENDBACK**

The **Sendback** option should be **your primary tool** when a pending Expense Report has errors that require correction, additional information or documentation. *- The sendback function allows the* 

*employee to re-submit the expense report back into workflow for processing after any necessary corrections have been made.*

**Use of the "Deny" option should be limited to instances where the employee is not eligible for reimbursement for the expense.**

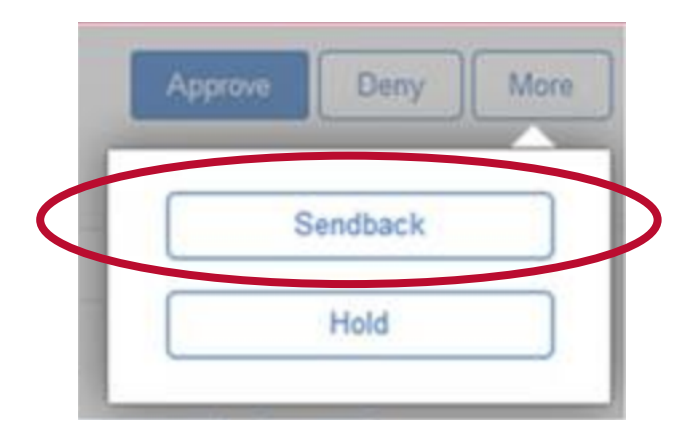

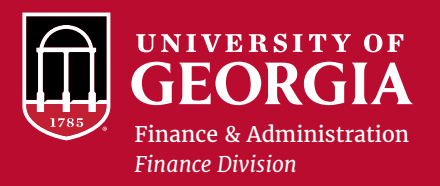